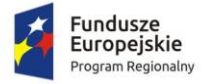

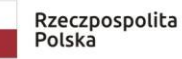

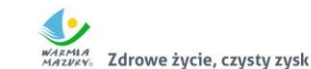

Unia Europejska Europejski Fundusz Społeczn

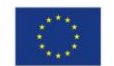

#### **Załącznik nr 1 do SIWZ Znak sprawy: 271.6.2019.EFS**

### *FORMULARZ OFERTY – Część 7 Oprogramowanie antywirusowe*

**I. Przetarg nieograniczony pn.:**

 $\overline{a}$ 

**Dostawa sprzętu komputerowego, audiowizualnego oraz instalacja i konfiguracja sieci bezprzewodowej w ramach projektu "Laboratorium kompetencji - informatycznych, matematycznych, językowych"**

**II. Nazwa i adres wykonawcy:** .............................................................................. .............................................................................. NIP ……………………………………………. REGON………………………………………. Wielkość przedsiębiorstwa:  $\Box$  mikro  $\Box$  małe  $\Box$  średnie  $\Box$  duże (zaznaczyć odpowiednio) Dane teleadresowe na które należy przekazywać korespondencję związaną z niniejszym postępowaniem: tel …………………………………………… e-mail........................................................... Osoba upoważniona na podstawie ................................ (wskazać rodzaj dokumentu np. KRS, CEDG, pełnomocnictwo itp.) do reprezentacji Wykonawcy/ów i podpisująca ofertę: ……………………………………………. Osoba do kontaktu z Zamawiającym ............................................................................ Adres do korespondencji (jeżeli inny niż adres siedziby): ………………………………………………………………………….

Przystępując do postępowania o udzielenie zamówienia publicznego prowadzonego w trybie przetargu nieograniczonego zgodnie z ustawą z dnia 29 stycznia 2004 r. Prawo zamówień publicznych pn. **Dostawa sprzętu komputerowego, audiowizualnego oraz instalacja i konfiguracja sieci bezprzewodowej w ramach projektu "Laboratorium kompetencji - informatycznych, matematycznych, językowych"**:**,** oferujemy wykonanie przedmiotu zamówienia na warunkach określonych przez Zamawiającego oraz **zgodnie z opisem przedmiotu zamówienia za łączną<sup>1</sup> (wraz z należnym podatkiem VAT)** cenę ofertową **brutto …………………… zł**

<sup>&</sup>lt;sup>1</sup> ŁĄCZNA CENA OFERTOWA stanowi całkowite wynagrodzenie Wykonawcy, uwzględniające wszystkie koszty związane z realizacją przedmiotu zamówienia zgodnie z niniejszą SIWZ.

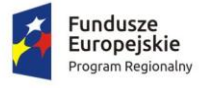

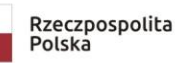

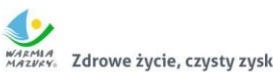

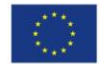

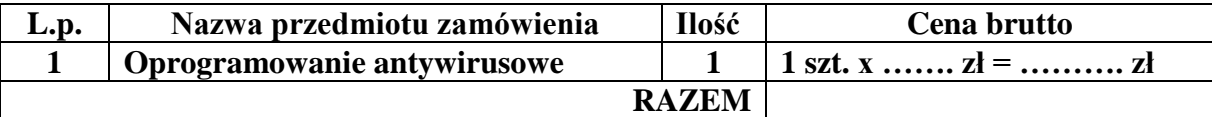

### **INFORMUJEMY, ŻE** (właściwe zakreślić):

 wybór oferty **nie będzie** prowadzić do powstania u Zamawiającego obowiązku podatkowego; wybór oferty **będzie** prowadzić do powstania u Zamawiającego obowiązku podatkowego w odniesieniu do następujących towarów i usług (w zależności od przedmiotu zamówienia):

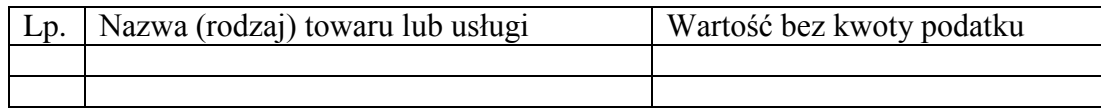

Wartość towaru / usług powodująca obowiązek podatkowy u Zamawiającego to ................ zł netto\*<sup>2</sup>. **Powyższe wypełnić tylko w przypadku, gdy:**

⃰dotyczy Wykonawców, których oferty będą generować obowiązek doliczania wartości podatku VAT do wartości netto oferty, tj. w przypadku:

• wewnątrzwspólnotowego nabycia towarów,

• mechanizmu odwróconego obciążenia, o którym mowa w art. 17 ust. 1 pkt 7 ustawy o podatku od towarów i usług,

• importu usług lub importu towarów, z którymi wiąże się obowiązek doliczenia przez Zamawiającego przy porównywaniu cen ofertowych podatku VAT.

### **Oferta wg pozostałych kryteriów (Rozdz. XIII SIWZ):**

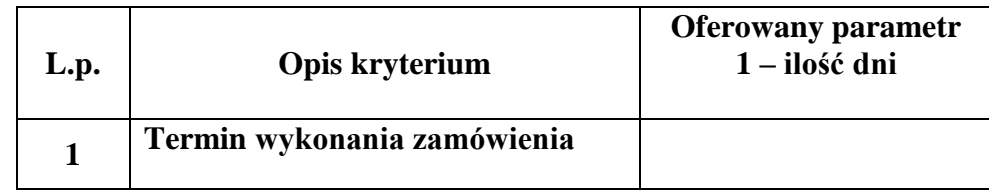

#### **Opis przedmiotu zamówienia:**

 $\overline{a}$ 

| L.p.                                                                            | Asortyment/ opis przedmiotu zamówienia wraz z<br>opisem wymaganych parametrów |
|---------------------------------------------------------------------------------|-------------------------------------------------------------------------------|
| Oprogramowanie antywirusowe - 1 szt.<br>(poniższe informacje wpisuje Wykonawca) |                                                                               |
| Producent: , Model:<br>Rok produkcji:                                           |                                                                               |
| Typ oprogramowania                                                              | Oprogramowanie antywirusowe                                                   |
| Typ licencji                                                                    | Stanowiskowa                                                                  |
|                                                                                 | co najmniej 5 lat                                                             |
| Ilość chronionych urządzeń                                                      | co najmniej 100                                                               |
| Język                                                                           | Polski                                                                        |
| Wymagane funkcjonalności                                                        | 1. Pełna ochrona przed wirusami, trojanami, robakami i                        |
|                                                                                 | innymi zagrożeniami.                                                          |

<sup>2</sup> W przypadku, gdy ofertę składa wykonawca zagraniczny, który na podstawie odrębnych przepisów nie jest zobowiązany do uiszczenia VAT w Polsce, należy wpisać cenę netto. Przy ocenie takiej oferty zastosowanie będzie miał zapis wskazany w dziale XVI pkt 4 SIWZ wynikający z art. 91 ust. 3a ustawy Pzp.

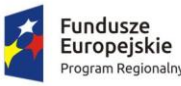

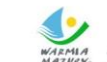

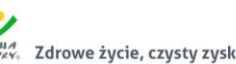

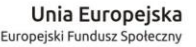

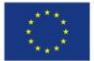

2. Wykrywanie i usuwanie niebezpiecznych programów: adware, spyware, scareware, phishing, hacktools itp. 3. Wbudowana technologia do ochrony przed rootkitami wykrywająca aktywne i nieaktywne rootkity. 4. Wbudowany moduł do ochrony przed exploitami. 5. Dedykowany moduł do ochrony przed ransomware. 6. Skanowanie w czasie rzeczywistym otwieranych, zapisywanych i wykonywanych plików. 7. Dwa niezależne skanery antywirusowe (nie heurystyczne) z 2 niezależnymi bazami sygnatur wirusów wykorzystywane przez skaner dostępowy, skaner na żądanie oraz skaner poczty elektronicznej. 8. Możliwość konfiguracji programu do pracy z jednym skanerem antywirusowym albo dwoma skanerami antywirusowymi jednocześnie. 9. Kontrola rejestru i pliku autostartu. 10. Sygnalizacja infekcji dźwiękiem. 11. Funkcja skanowania w trybie bezczynności – umożliwiająca pełne skanowanie komputera, uruchamiana i wznawiana automatycznie, podczas gdy komputer nie jest używany. 12. Możliwość skanowania całego dysku, wybranych katalogów lub pojedynczych plików na żądanie lub według harmonogramu. 13. Możliwość utworzenia wielu różnych zadań skanowania według harmonogramu (np.: co godzinę, po zalogowaniu, po uruchomieniu komputera). Każde zadanie może być uruchomione z innymi ustawieniami (metody skanowania, obiekty skanowania, czynności, rozszerzenia przeznaczone do skanowania, priorytet skanowania). 14. Możliwość regulacji obciążenia generowanego przez program. 15. Możliwość eksportu i importu ustawień programu. 16. Możliwość zabezpieczenia ustawień programu hasłem. 17. Możliwość określania poziomu obciążenia procesora podczas skanowania na żądanie i według harmonogramu. 18. Możliwość wyłączenia komputera po zaplanowanym skanowaniu jeśli żaden użytkownik nie jest zalogowany. 19. Możliwość skanowania dysków sieciowych i dysków przenośnych. 20. Rozpoznawanie i skanowanie wszystkich znanych formatów kompresji. 21. Możliwość definiowania listy plików, folderów i napędów pomijanych przez skaner dostępowy. 22. Możliwość przeniesienia zainfekowanych plików i załączników poczty w bezpieczny obszar dysku (do katalogu kwarantanny) w celu dalszej kontroli. Pliki muszą być przechowywane w katalogu kwarantanny w postaci zaszyfrowanej. 23. Dedykowany moduł ochrony bankowości internetowej, nie bazujący na bazach sygnatur wirusów jak i analizie heurystycznej (heurystyce). Moduł ten współpracuje z

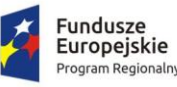

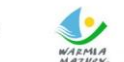

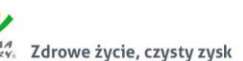

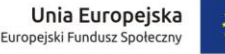

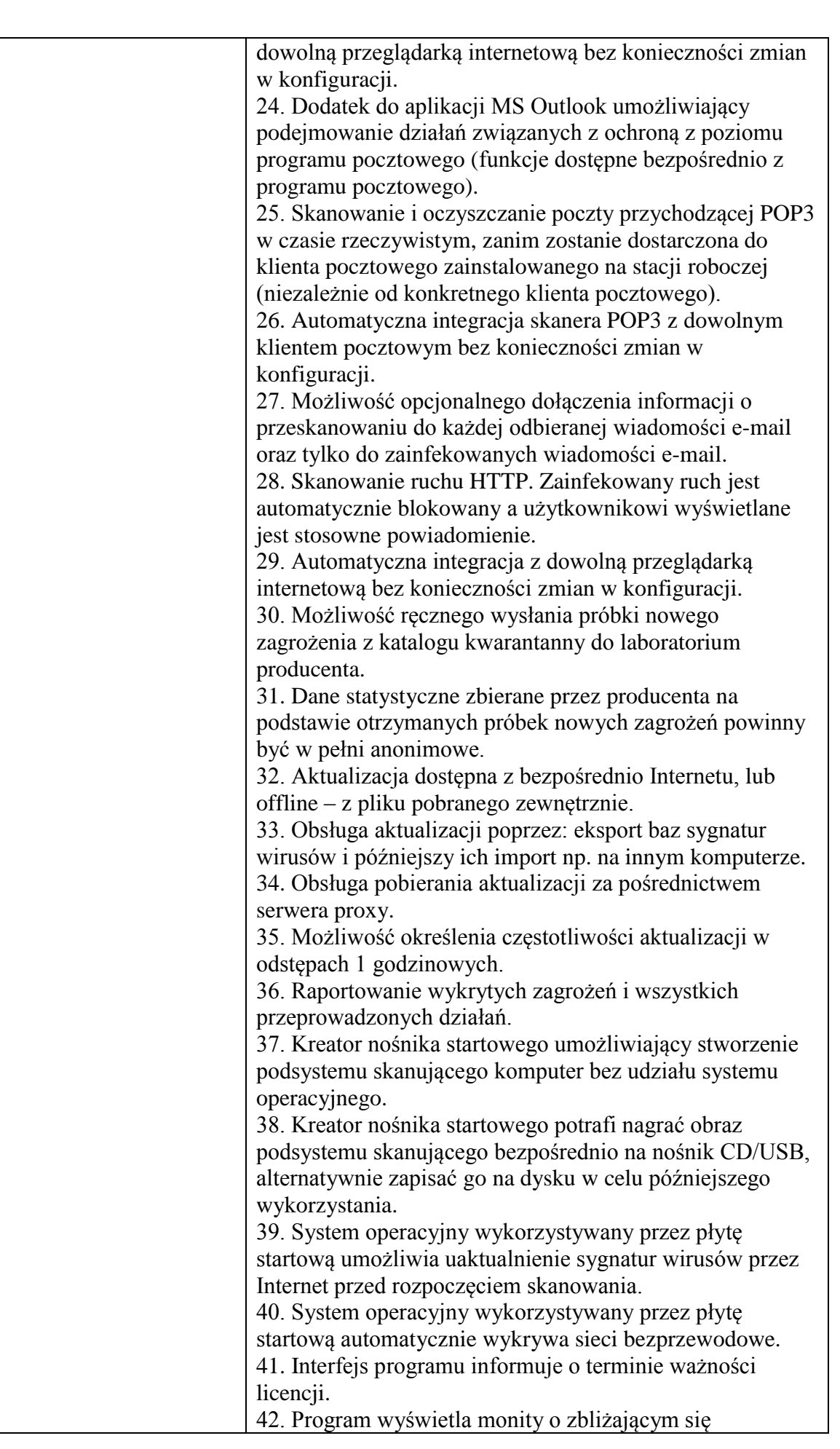

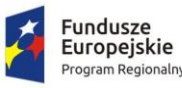

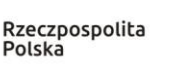

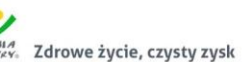

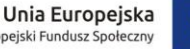

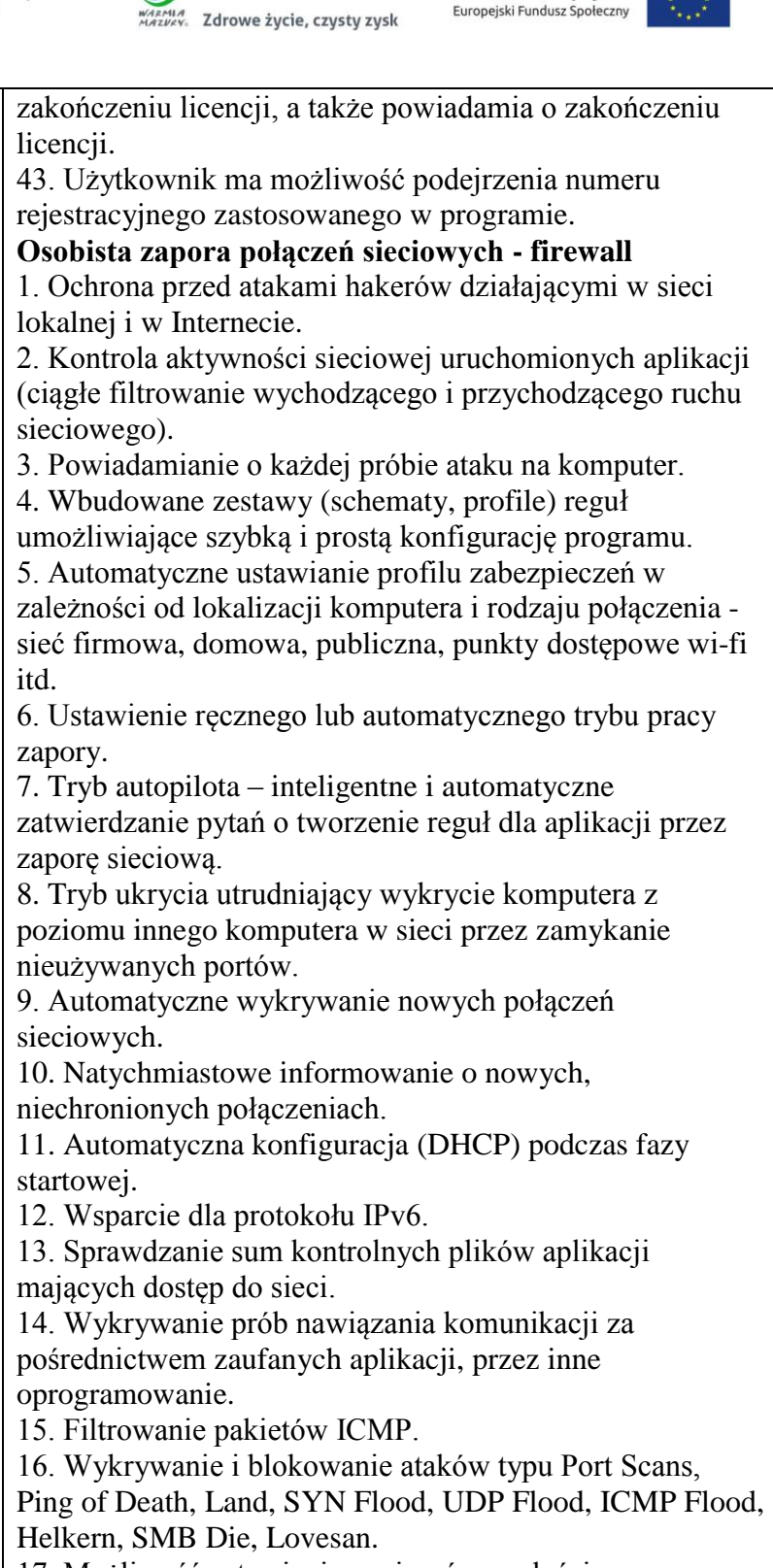

17. Możliwość ustawienia poziomów czułości pracy zapory sieciowej.

18. Predefiniowane schematy (zestawy) reguł do zastosowania dla różnych rodzajów

połączeń.

19. Protokoły – szczegółowa lista zablokowanych i zaakceptowanych połączeń z siecią lokalną i Internetem.

# **Kontrola rodzicielska**

1. Konta użytkowników programu zintegrowane z kontami Windows,

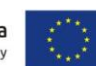

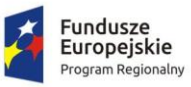

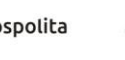

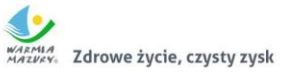

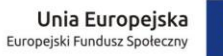

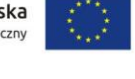

 $\overline{\phantom{0}}$ 

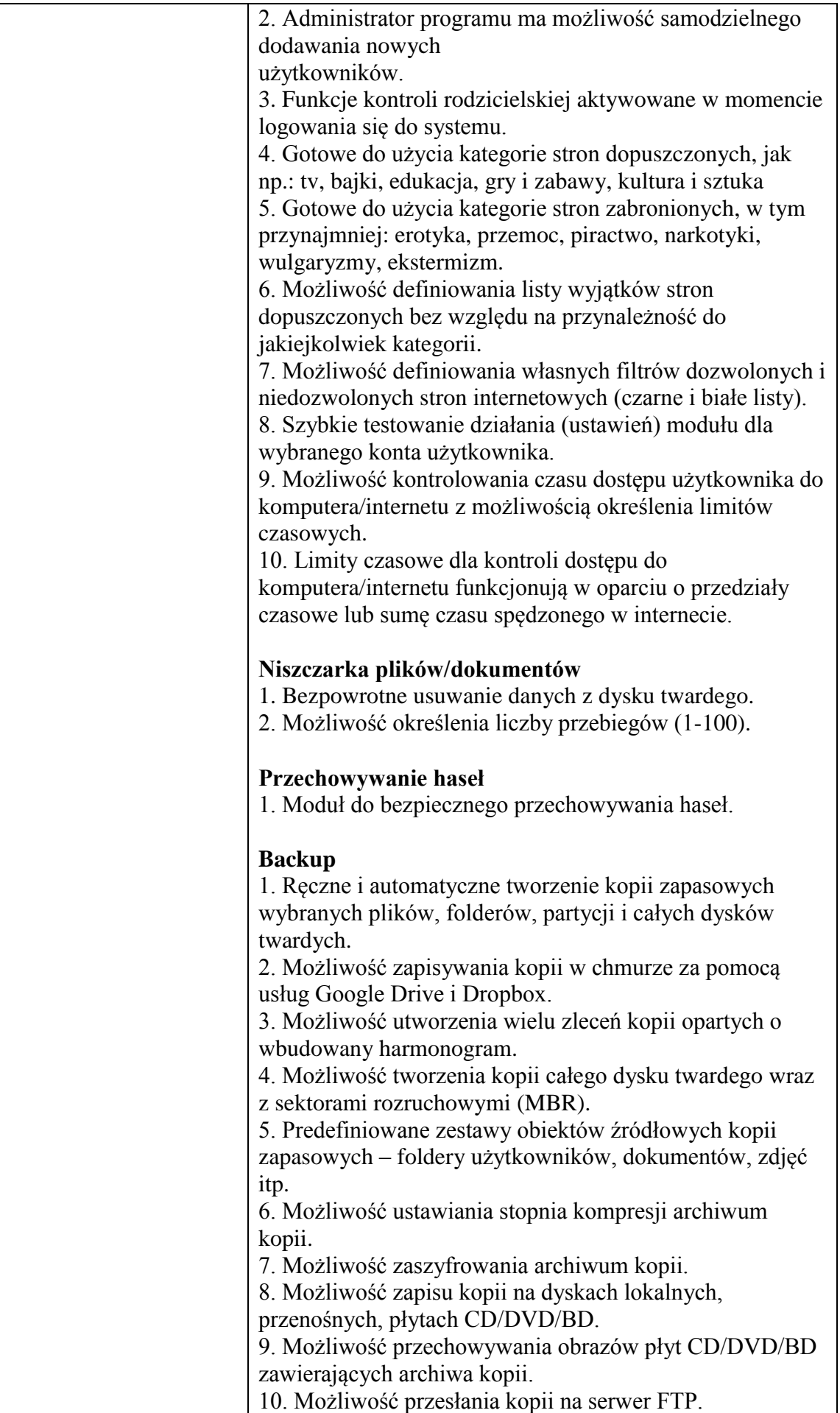

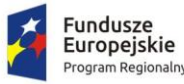

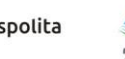

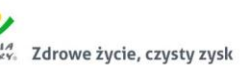

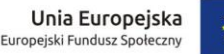

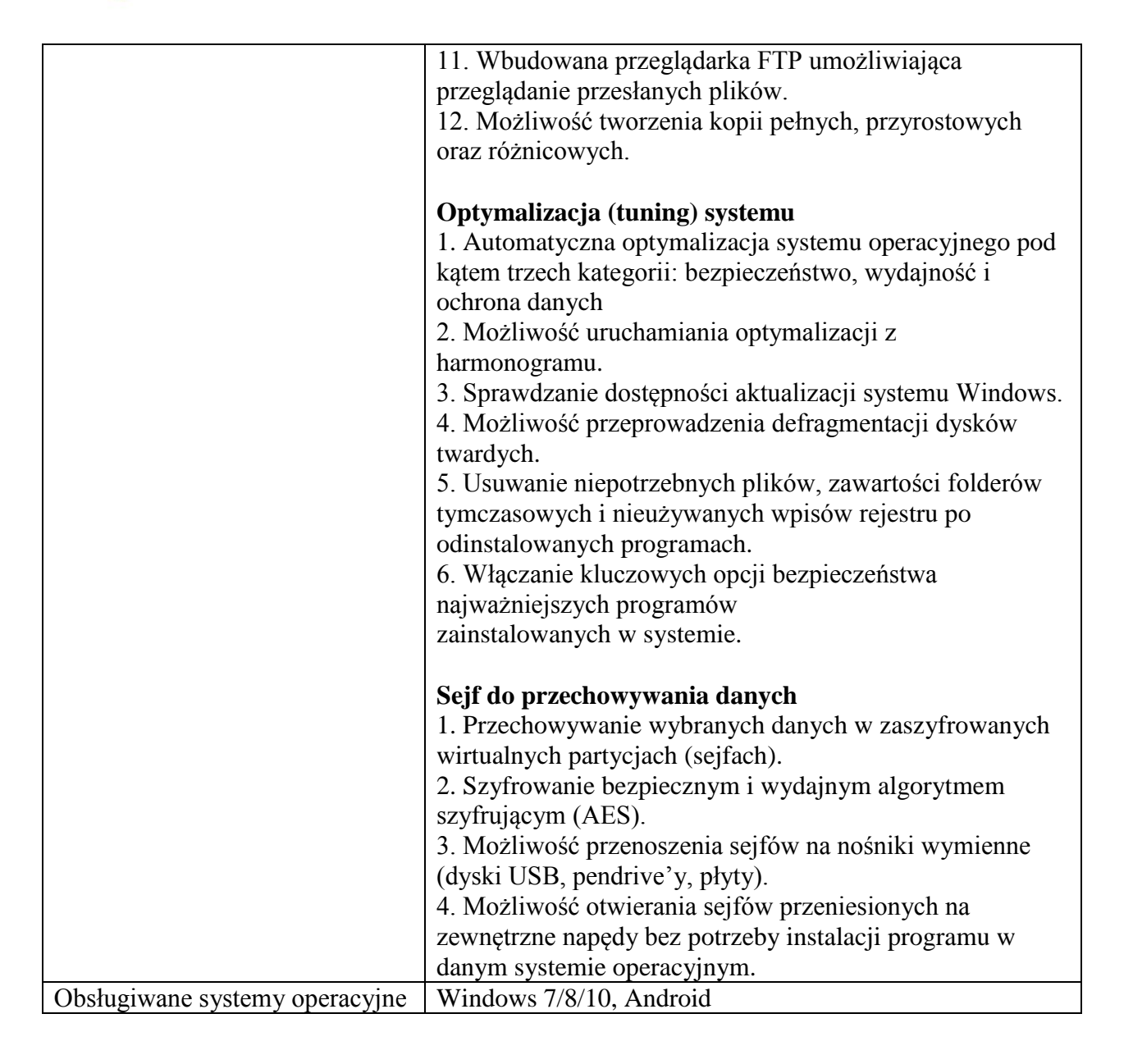

Opis parametrów równoważnych lub lepszych niż podane w specyfikacji: (wypełnić wg potrzeb, jeżeli dotyczy)

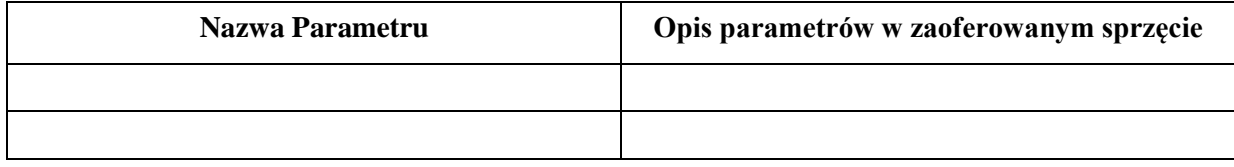

1. Wykonawca zobowiązuje się dostarczyć **oprogramowanie** do siedziby Zamawiającego wskazanej w umowie. Dostarczone oprogramowanie musi być gotowe do poprawnej bezawaryjnej pracy w zakresie wszystkich składowych elementów i funkcji, zgodnie z ich opisem w niniejszym załączniku. Niedopuszczalne jest, aby dla zapewnienia prawidłowej pracy **oprogramowania**, konieczne było instalowanie dodatkowych elementów w późniejszym czasie, szczególnie za dodatkową opłatą (poza materiałami eksploatacyjnymi).

2. Oświadczenie:

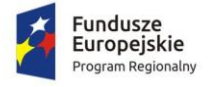

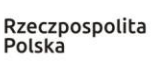

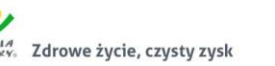

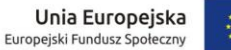

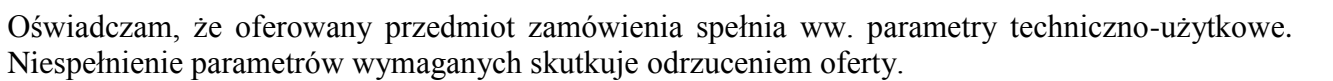

3. Na potwierdzenie, że oferowane produkty spełniają parametry i wymagania określone w powyższych opisach, **na wezwanie przez Zamawiającego,** dostarczę co najmniej jedne z poniżej wskazanych dokumentów:

□ foldery/broszury producenta/dystrybutora,

 $\Box$  informacje o produkcie ze strony internetowej producenta/dystrybutora,

- $\Box$  kartę charakterystyki produktu przygotowaną przez producenta/dystrybutora,
- $\Box$  instrukcję obsługi/opis techniczny przygotowaną przez producent/dystrybutora.

## **III. Typ licencji: co najmniej 5 lat**

## **IV. Deklaruję ponadto:**

a) warunki płatności – **do 30 dni od dnia prawidłowo wystawionej i dostarczonej do Zamawiającego faktury, po podpisaniu protokołu odbioru, bez uwag i zastrzeżeń.**

## **V. Oświadczamy, że:**

 $\overline{a}$ 

- akceptujemy wszystkie postanowienia SIWZ i wzoru umowy bez zastrzeżeń,
- w cenie oferty zostały uwzględnione wszystkie koszty wykonania zamówienia i realizacji przyszłego świadczenia umownego,
- zamówienie zostanie wykonane zgodnie z wymogami określonymi w specyfikacji istotnych warunków zamówienia oraz ze szczegółowym opisem przedmiotu zamówienia (załącznik nr 1 do SIWZ),
- uwzględniliśmy zmiany i dodatkowe ustalenia wynikłe w trakcie procedury przetargowej stanowiące integralną część SIWZ, wyszczególnione we wszystkich umieszczonych na stronie internetowej pismach Zamawiającego,
- uważam (-y) się za związanego (-ych) ofertą przez okres 30 dni, wskazany w specyfikacji istotnych warunków zamówienia,
- oferowane produkty są zgodne z siwz i spełniają wymogi określone w specyfikacji istotnych warunków zamówienia oraz posiadają certyfikat CE (jeżeli są wymagane dla oferowanego przedmiotu),
- oświadczam (-y), że nie uczestniczę (-ymy) jako Wykonawca w jakiejkolwiek innej ofercie złożonej w celu udzielenia niniejszego zamówienia,
- wypełniłem obowiązki informacyjne przewidziane w art. 13 lub art. 14 RODO<sup>3</sup> wobec osób fizycznych, od których dane osobowe bezpośrednio lub pośrednio pozyskałem w celu ubiegania się o udzielenie zamówienia publicznego w niniejszym postępowaniu\*,
- nie zamierzam/y / zamierzam/y powierzyć podwykonawcom wykonanie następujących części zamówienia<sup>4</sup>:

 $3<sup>1</sup>$  rozporządzenie Parlamentu Europejskiego i Rady (UE) 2016/679 z dnia 27 kwietnia 2016 r. w sprawie ochrony osób fizycznych w związku z przetwarzaniem danych osobowych i w sprawie swobodnego przepływu takich danych oraz uchylenia dyrektywy 95/46/WE (ogólne rozporządzenie o ochronie danych) (Dz. Urz. UE L 119 z 04.05.2016, str. 1).

<sup>\*</sup> W przypadku, gdy wykonawca nie przekazuje danych osobowych innych niż bezpośrednio jego dotyczących lub zachodzi wyłączenie stosowania obowiązku informacyjnego, stosownie do art. 13 ust. 4 lub art. 14 ust. 5 RODO treści oświadczenia wykonawca nie składa (usunięcie treści oświadczenia np. przez jego wykreślenie).

<sup>4</sup> Wypełnić, jeżeli na etapie składania ofert Wykonawca posiada taką informację.

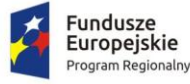

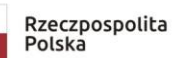

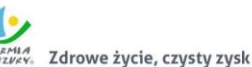

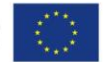

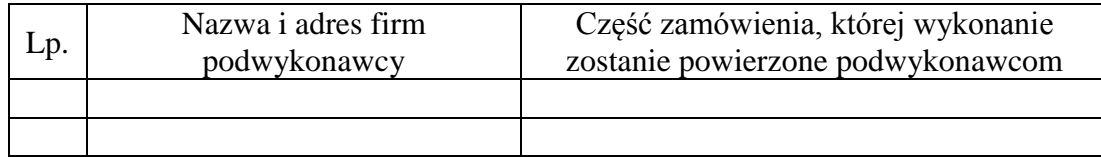

#### **VI. Zobowiązania w przypadku przyznania zamówienia:**

- zobowiązujemy się do zawarcia umowy w miejscu i terminie wyznaczonym przez Zamawiającego;
- osobą upoważnioną do kontaktów z Zamawiającym w sprawach dotyczących realizacji umowy jest.....................................................................................................
- e-mail: ………...……........…………………………………. tel./fax: …………………...

### **VII. Zastrzeżenie i informacje od Wykonawcy:**

1. Oświadczam, że niżej wymienione dokumenty składające się na ofertę zawierają informacje stanowiące tajemnicę przedsiębiorstwa w rozumieniu przepisów o zwalczaniu nieuczciwej konkurencji i nie mogą być ogólnie udostępnione:

2. W celu wykazania, że powyżej wskazane dokumenty zawierają informacje stanowiące tajemnicę przedsiębiorstwa do oferty załączam:

……………………………………………………………………………………………………

3. Inne, istotne dla przedmiotu zamówienia informacje:

……………………………………………………………………………………………………

#### **VIII. Informacje dotyczące treści oferty**:

1. Niniejszym wskazuję dokumenty/oświadczenia poniżej wymienione i załączone do oferty, które należy traktować jako dokumenty/oświadczenia wskazane w Rozporządzeniu Ministra Rozwoju z dnia 26.07.2016 r. w sprawie rodzajów dokumentów jakich może żądać zamawiający od wykonawcy, celem ich badania w przedmiotowym postępowaniu:

2. Poniżej wskazane dokumenty są dostępne w bezpłatnych bazach danych:

……………………………………………………………………………………………………

(rodzaj dokumentu, adres bazy danych)

3. Poniżej wskazane dokumenty są dostępne u Zamawiającego, a ich treść jest aktualna:

……………………………………………………………………………………….

(rodzaj dokumentu, nr postępowania, do którego były złożone)

........................... dnia................... 2019 ……………………………………………

 (podpis i imienna pieczątka osoby upoważnionej do reprezentowania Wykonawcy)